# Alarms & Routine Maintenance info;

access to the portal;
is provided to all companies!
get your access codes from the
service coordinator of your
company

# **Topics Covered**

#### Alarms

- OAU Alarms
- NMEA/Mux Log Errors
- L3 Capsule Error Log

Routine Maintenance

#### **OAU Alarms**

- Alarms received from DMM Record App
- If Power to OAU Reset
  - Displayed Alarms are Lost
  - Only Displayed Again if Record App Resends
    - Only for NEW Alarm Condition
  - Most Alarms ONLY Sent
    - Original Alarm Condition

# System Error

- Communication Lost with Record App
- Most Common Causes
  - DMM's Windows OS has Frozen
  - DMM Hardware is Dead
  - OAU is Faulty
  - Serial Data Cable
    - Serial Cable/Connection Faulty (Com1 to OAU via DPU main terminal block)
  - OAU & DMM Software Versions not Compatible

#### Video Error

- Communication Lost with Video Module
- Most Common Causes
  - Network Data Cable
    - Ethernet Cable/Connection Faulty
  - VidChan.ini files may be corrupt or missing
  - Video Module may be faulty

#### **Audio Error**

- Communication Lost with Audio Module
- Most Common Causes
  - Network Data Cable
    - Ethernet Cable Connection Faulty
  - Audio Module may be faulty
  - vdrparams.ini file may be corrupt

#### **FRM Error**

- Communication Lost with FRM
  - Network Data Cable
    - Ethernet Cable/Connection Faulty
  - FRM may be faulty
  - Vdrparams.ini file settings may be incorrect

#### **Power Failure**

- Loss of utility power
- Most Common Causes
  - Main Utility Power Failure
  - Main Power circuit breaker off
  - DPU power supply fuse
  - DPU power supply faulty

#### **PCM Error**

- Communication lost with PCM
  - Serial Data Cable
    - Serial Cable/Connection Faulty (Com2 to PCM)
  - Vdrparams.ini file setting
  - PCM faulty

### **Remote Error**

- Communication Lost with RSM
- Ethernet & USB Cannot Both be Connected
- Most Common Causes
  - Network Data Cable
    - Ethernet Cable/Connection Faulty
  - RSM disk may be corrupt
  - RSM power switch may be turned off or power cable has been removed
  - RSM HDD may be dead

## **Serial Error**

- Communication Lost from NMEA Module
- Most Common Causes
  - No Data Input to NMEA Module
  - Network Data Cable
    - Ethernet Cable/Connection Faulty
  - NMEA Module Faulty
  - NMEA Module Configuration
  - Vdrparams.ini File Configuration
    - NumNMEAModules Settings

#### **GPS Error**

- No GPS signal
- Most Common Causes
  - NMEA Module Problem
  - NMEA Module Faulty
  - vdrparams.ini File Configuration
    - Wrong Sentence or Port
  - GPS Source Off or Faulty

#### **Disk Error**

- Failure to Store Data Set on Internal HDD
- Most Common Causes
  - HDD not connected or dead
  - Secured data drive (E) is full and Record App is previous to 4.06.00
  - Corrupt file

#### Mic Error

- Microphone failed the microphone test for 12 hours
- Indicates Microphone
  - Audio Module Input Channel
  - Record App. Version 4.02.2 or Later
- Record App Restarted
  - 12 Hrs Again Before Mic Error
- To Clear Error Message (Without Restart)
  - Must Pass Microphone Test

#### Mic Error

- Most Common Causes
  - Microphone Cable / Connections Faulty
  - Microphone is Faulty
  - Audio Pre-Amp is Faulty
  - Buzzer is Faulty
  - Detection Threshold Setting is Too High
  - Audio Module is Faulty

# **Testing Microphones**

- Record App Audio Test
  - Tap/Scratch on Mic
    - Confirm Results on Audio Histogram

# **Testing Microphones**

- AudioConfigSuite Real Time Audio
  - Speak at each Mic
  - Listen at Laptop (via Remote Connection)
    - Check for Missing Audio, Low Level, Distortion
  - Buzz Test
    - Verify each Buzzer is Working
  - Buzzer not Working
    - Connect Buzzer Directly to 9V Battery
      - Connect Intermittently, DO NOT Leave Connected
    - Verify Buzzer Operates

# **Special Decode Error Codes**

- Displayed in Playback LOG Window
- 99\$0 Status Clear
- 99\$1 Storage Error
- 99\$2 Video Error
- 99\$4 Audio Error
- 99\$8 NMEA Error
- 99\$16 Power Error

- 99\$32 Microphone Error
- 99\$64 FRM Error
- 99\$128 Lyngso Error
- 99\$256 Power Communications Error
- 99\$512 Remote Error
- 99\$1024 GPS Error

- Binary Coding
  - 11 Digit 01010011011

| 0    | 1   | 0   | 1   | 0  | 0  | 1  | 1        | 0 | 1 | 1 |
|------|-----|-----|-----|----|----|----|----------|---|---|---|
| 1024 | 512 | 256 | 128 | 64 | 32 | 16 | <b>∞</b> | 4 | 7 | н |

- Example
  - Convert number (99\$xxx) to binary
  - -99\$340 = 0101010100
  - Errors 256 = Power Communications
  - 64 = FRM
  - 16 = Power
  - 4 = Audio

OR Basic Subtraction - Error Code 99\$340

| <ul> <li>Error Code is</li> </ul>           | 340     |            |
|---------------------------------------------|---------|------------|
| <ul> <li>Subtract Highest Multip</li> </ul> | le of 2 | <u>256</u> |
| <ul> <li>Remainder</li> </ul>               | 84      |            |
| <ul> <li>Subtract Highest Multip</li> </ul> | le of 2 | <u>64</u>  |
| <ul> <li>Remainder</li> </ul>               | 20      |            |
| <ul> <li>Subtract Highest Multip</li> </ul> | le of 2 | <u>16</u>  |
| <ul> <li>Remainder</li> </ul>               | 4       |            |
| <ul> <li>Subtract Highest Multip</li> </ul> | le of 2 | 4          |
| Remainder                                   | 0       |            |
|                                             |         |            |

Errors are 256, 64, 16 & 4

- 'B' Busy
  - HVR is Not Ready
    - Boot Up Operation
    - Maximum Number of concurrent operations on these partitions have been reached.
  - Normal during Start-Up or Power Cycle

- 'S' Improper Stream Id
  - Unknown partition name passed in.
  - Check Spelling "Stream Names" in Capsule
    - Match vdrparams.ini File Names

- 'E' Empty
  - No memory granules have been assigned to this partition.
  - Check Capsule Partitions
  - If no Memory Shown
    - Internal memory Connecting Cable
    - Memory Dead
    - Or Processor PCB

- 'O' Out of Service
  - Cannot Write to Partition
    - Likely L3 Processor

- Other Codes not Normally Seen
- 'U' Unrecognized Request Code
  - Command sent to HVR was unknown
  - If seen Noise on Ethernet Corrupting Data

- Other Codes not Normally Seen
- 'G' Good
  - Command received was satisfactory.
  - This is NOT Recorded to Error Log
    - Would Fill Error Log VERY Fast

#### **NMEA Module Error Codes**

- Displayed in 2 locations
  - Record App Log Window
  - Playback Log Window
- Indicates NMEA Module and Input Port Data Problem
- Displayed as NerrorXX
  - N is NMEA Module ID
  - XX is NMEA Module Error Code

## **NMEA Module Error Codes**

```
Code NMEA Module Port
       232/422 Output
A
       422 Input
B
       Input 1
       Input 2
Е
       Input 3
F
       Slave/Master Link (Inputs 4-8 Missing)
SA
       Output to Slave (Internal error, same as F)
SB
       Input Port 4
SC
       Input Port 5
SD
       Input Port 6
SE
       Input Port 7
       Input Port 8
SF
```

## **NMEA Module Error Codes**

- Example
  - 2error SD
    - Data on Input6 on NMEA Module 2 is Bad
      - Check Baud Rate & Polarity Most Common

#### **Windows Errors**

- There are MANY Windows Error
  - LAN Communications
  - Permissions
- Some Commonly Seen Errors

#### **Download Errors**

- Error 10065
   indicates that no
   LAN
   communication is
   available
- Error 10060 indicates Record app is not running

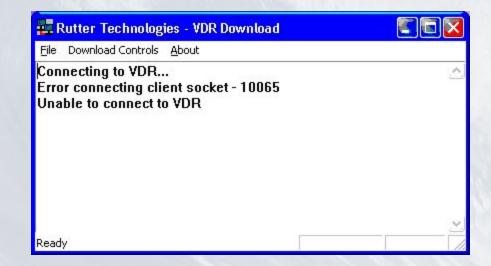

## **Error Getting Time Info**

 Error 1231 is due to connection trouble no LAN communication

 Error 53 indicates no administrator privileges – cannot access time info

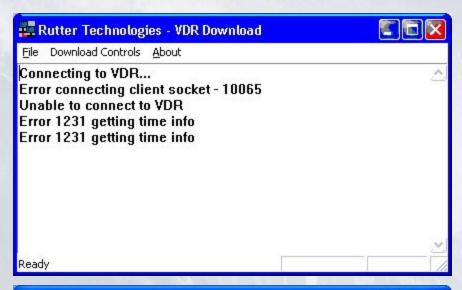

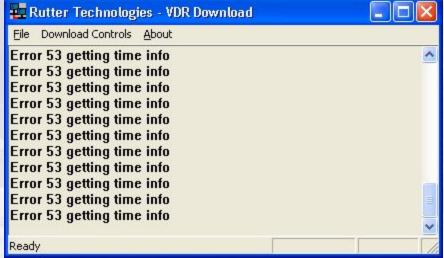

#### **NEW DMM**

- IN CASE OF WINDOWS ERRORS, GET US THE REVISION LOG AND RELEASE DATE OF VERSIONS;
- C:WINDOWS

- (SEE NEXT SLIDE);
- DMM\_G3pp\_2013071001
- DMM\_G3pp\_revision\_log

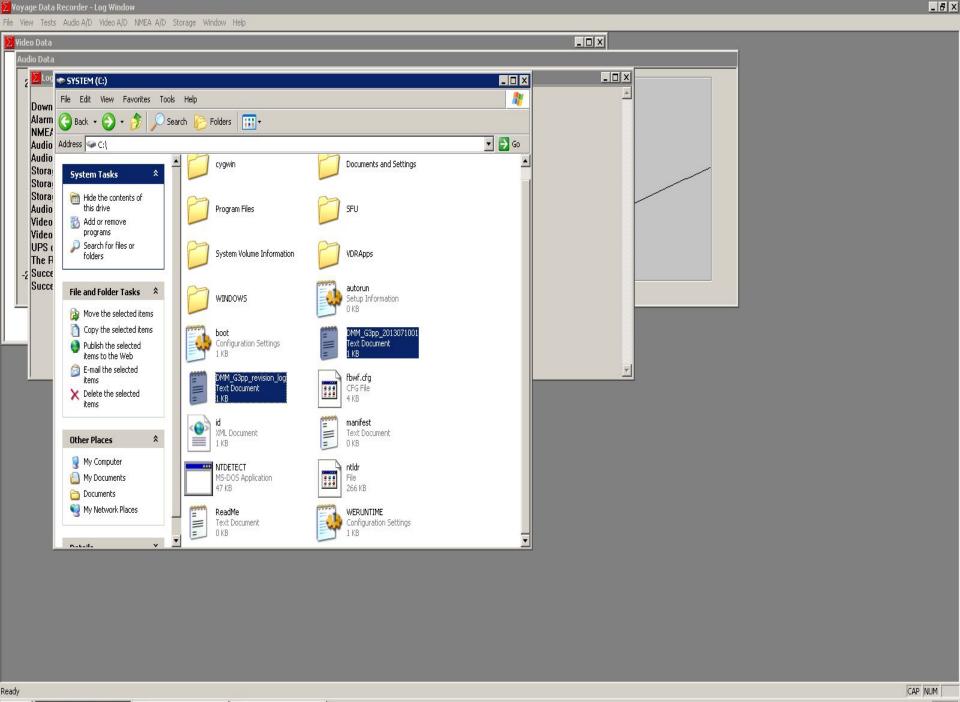

#### **Routine Maintenance**

#### Security

 Check that DPU is locked. It is important that that this is locked at all times in order to prevent any inappropriate access or tampering.

#### **Routine Maintenance**

- Visual Inspection
  - Power LEDs
    - All Equipment
  - Inspect Cables
  - Check ALL Connections

#### **Routine Maintenance**

- Air Flow
- There are two (2) fans in the unit:
  - one (1) in the DPU cabinet,
  - one (1) in the power supply (not accessible to user)
- There is one (1) air filter in the unit:
  - exterior of the intake vent
  - Older units DO NOT have fiber filter.

# Questions?

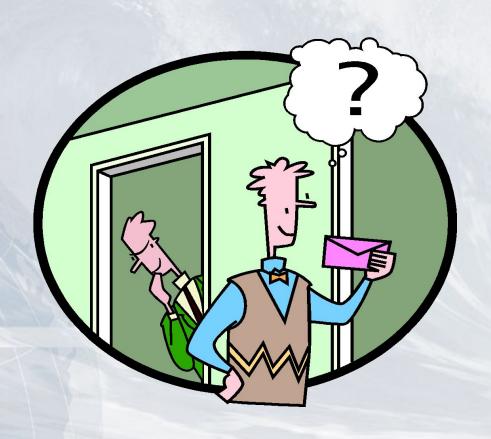